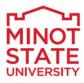

# Employee Self Service Manual

PeopleSoft Version 9.2

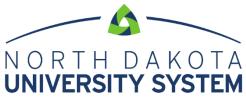

ACCESS. INNOVATION. EXCELLENCE.

#### DISCLAIMER

Written by the North Dakota University System, December 2004.

Updated March 2009, March 2012, October 2018.

This training manual is considered to be proprietary and confidential and may not be reproduced for any reason other than stated below without prior written consent of the North Dakota University System.

#### **EXCLUSION**

This training manual has been prepared exclusively for End-User Training. Information contained within this document may be used by NDUS campuses for the sole purpose of personnel training. Additional manuals may be reproduced and edited as needed for training purposes ONLY. All other uses are prohibited without prior written consent from the North Dakota University System.

Copyright © December 2009 North Dakota University System. All Rights Reserved.

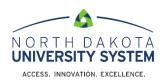

# **Table of Contents**

| Accessing Employee Self Service              |
|----------------------------------------------|
| Company Directory                            |
| Company Directory - Search                   |
| Wildcards and email searches                 |
| Company Directory - View My Profile          |
| Company Directory – View My Org Chart        |
| Creating an organization chart using Visio12 |
| Payroll14                                    |
| Paychecks                                    |
| Tax Withholding15                            |
| W-2/W-2c Consent                             |
| Direct Deposit2                              |
| Personal Details                             |
| Addresses                                    |
| Contact Details                              |
| Ethnic Groups                                |
| Emergency Contacts                           |
| Additional Information                       |
| Disability                                   |
| Veteran Status                               |
| Form I-9                                     |
| Total Rewards                                |

# Accessing Employee Self Service

Log in to the Human Resource Management System (HRMS) using your system-issued User ID and Password. These are case sensitive. If you have a problem with your User ID and/or password, please call the NDUS help desk: 1-866-457-6387.

| N O R T H<br>UNIVERSIT                                                                                  | DAKOTA<br>TY SYSTEM                                                                                                    |  |  |  |  |  |  |
|----------------------------------------------------------------------------------------------------|----------------------------------------------------------------------------------------------------|--|--|--|--|--|--|
| Human Resources Log In NDUS Human Resources requires authentication using your NDUS identifier. User ID | Trouble Logging In?<br>If you are experiencing any difficulties getting logged into the system, please<br>use the links below. |  |  |  |  |  |  |
|                                                                                                    | User ID and Password Help                                                                                                    |  |  |  |  |  |  |
| Password                                                                                                | Send email to Help Desk                                                                                                    |  |  |  |  |  |  |
| Log In                                                                                                  |                                                                                                    |  |  |  |  |  |  |
|                                                                                                    |                                                                                                    |  |  |  |  |  |  |
| Copyright 🞯 2018 North Dakota University System. All rights reserved.                                   |                                                                                                    |  |  |  |  |  |  |

The Employee Self Service homepage will have tiles that will direct employees to specific places within PeopleSoft.

|                   | ✓ Employee Self Service |                          |
|-------------------|-------------------------|--------------------------|
| Company Directory | Time                    | Payroll                  |
|                   |                         | • 3 •                    |
|                   |                         | Last Pay Date 08/15/2018 |
| Personal Details  | Total Rewards           |                          |
| <b>.</b>          |                         |                          |
|                   | Total Rewards Statement |                          |
|                   |                         |                          |
|                   |                         |                          |

# **Company Directory**

Use the Company Directory to view employee personal and job data within the context of your organization's hierarchical reporting structures.

The company directory has its own tile on the Employee Self Service homepage. Selecting it will take the user directly to it. It will be in front of DUO so the user will not be prompted for a second password.

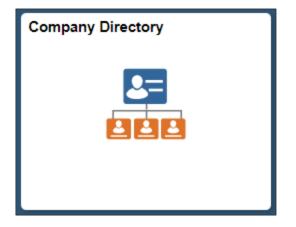

#### **Company Directory - Search**

In the Company Directory, there are several ways to search: by name, job title, location, campus name, and building name.

Quickly view profiles by searching in the Recently Viewed or Favorites sections.

| Search Company Directory Se | warch by name, job title, location, etc. |
|-----------------------------|------------------------------------------|
| View My Profile             | 🗸 View My Org Chart                      |
| Recently Viewed (15)        |                                          |
| Favorites (2)               |                                          |

#### Wildcards and email searches

Wildcard characters can be used to retrieve a desired search result. Elastic search does not support us the '%' character as a wildcard. Supported characters are '\*' and '?'. The '\*' is used for matching multiple characters and the '?' is used for matching single characters.

When searching for an email address, the "@" character is considered to be a word separator. So for the search keyword betty@xyzcompany.com, the results returned are matching on "betty" or "xyzcompanycom". To have the keyword string to be considered one word, put double quotes around the string: "betty@xyzcompany.com".

#### **Company Directory - View My Profile**

When viewing contact information, the person's name, business title, department name and building name will appear in the upper left corner. Their campus name, campus address, campus phone number and campus email address will appear in the main page. The profile can be added or removed from the user's favorites by selecting the link below the contact information in the upper left corner.

| Karin Stinar<br>Senior Business Analyst<br>Financial and HRM Systems - Multiband Tower |                     |                                |
|----------------------------------------------------------------------------------------|---------------------|--------------------------------|
| Remove from Favorite Profiles                                                          |                     | View Org Chart                 |
| 📞 Contact Information                                                                  | Contact Information |                                |
| T_ Reporting Structure                                                                 |                     |                                |
| A Peers 5                                                                              | Campus              | NDUS System Info Tech Services |
|                                                                                        | Address             | 2000 44TH ST S STE 301         |
| Lob Details                                                                            |                     | Fargo, ND 58103-7434           |
|                                                                                        |                     | Cass                           |
|                                                                                        | Phone               | 701/239-6679                   |
|                                                                                        | Email               | Karin.Stinar@ndus.edu          |

Included in the View My Profile page are several links called "facets".

- a. There is a link to the employee's reporting structure which shows their "chain of command" up to the Chancellor.
- b. There are links to the employee's direct reports (if they have any) and peers.
- c. There is a link to the employee's job details. Job details include: location, campus address, business unit, regular/temporary status, company name, job family name, years of service and other info.
- d. Data in the Company Directory will be refreshed on a daily basis. Some data, such as email and phone number, will take effect immediately. Employees who are terminated will no longer be in the directory the day after their termination date.

| <b>Contact Information</b> |   |
|----------------------------|---|
| L Reporting Structure      |   |
| 🕹 Directs                  | 5 |
| 🐣 Peers                    | 7 |
| 🐴 Job Details              |   |

| Job Details      |                                                                |
|------------------|----------------------------------------------------------------|
| Location         | IT Building                                                    |
| Address          | 4349 JAMES RAY DR<br>GRAND FORKS, ND 58203-1929<br>Grand Forks |
| Business Unit    | NDUS System Info Tech Services                                 |
| Reg/Temp         | Regular                                                        |
| Company          | NDUS System Info Tech Services                                 |
| Job Family       | NDUS Administrative                                            |
| Manager Level    | All Other Positions                                            |
| Org Relationship | Employee                                                       |
| Position         | AssistCIO/Enterprise Solutions                                 |
| Standard Hours   | 40                                                             |
| Work Period      | Weekly                                                         |
| Years of Service | 24.9                                                           |

### **Company Directory – View My Org Chart**

Rev Org Chart

There is a link to the employee's org chart in the Contact Information page:

When viewing the org chart of an employee, it shows up to 3 levels:

- 1. The direct supervisor of the employee (level 1);
- 2. The employee and peers, if turned on (level 2). Note: the employee displays in a slightly different format than the peers so they standout, this is call the "focus node";
- 3. The employee's reports-to (if any) (level 3).
  - a) There are icons in the frames that indicate if the employees has any direct reports and/or indirect reports along with the count.
  - b) Clicking on any of the frames will change/update the focus node of the org chart to show that particular employee's org chart.

- c) Currently the org charts do not include vacant positions.
- d) There is a "Show Peers" box in the upper right corner that can be turned on and off as desired to show or not show the employee's peers. The default is off.

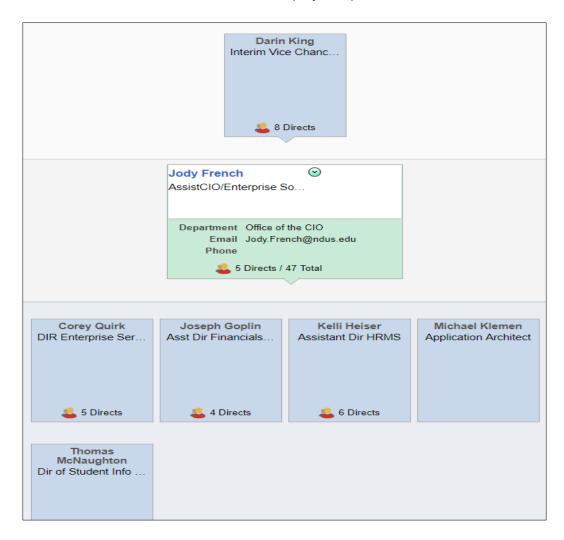

# **Company Directory – Exporting Org Charts**

There are two ways to extract org chart data for importing into Excel or Visio.

One way is to select the actions list from the banner (the elicon in the upper right corner) and select one of the following options: Export to Excel, Export to Visio, Print Organization Chart.

| Company Directory Home   |
|--------------------------|
| View My Profile          |
| Export to Excel          |
| Export to Visio          |
| Print Organization Chart |
| My Preferences           |
| Help                     |
| Sign Out                 |

If using either the Export to Excel or Export to Visio options, save the file to your computer and then use the instructions in the next section of this manual to create the org chart. If selecting Print Organization Chart, a new page opens showing a print preview of the chart. Click the

Print

button to print the chart.

The other way to extract the data is by going to the following navigation: *Workforce Administration>Export Org Chart*.

1. Enter a Run Control ID and click Search.

| Export Org Chart                                                                              |
|-----------------------------------------------------------------------------------------------|
| Enter any information you have and click Search. Leave fields blank for a list of all values. |
| Find an Existing Value Add a New Value                                                        |
| Search Criteria                                                                               |
| Search by: Run Control ID begins with Correct History Case Sensitive                          |
| Search Advanced Search                                                                        |

- 2. Select the following parameters:
  - a. Effective Date
  - b. Org View Type: Select **Company Directory**. The NDUS does not use Direct-Line Reports or Matrix Reports.
  - c. Content Type: Select Org Chart. The NDUS does not use Profile.

- d. File Type: Select either MS Office Excel or MS Office Visio. *Note: Campuses may charge a fee to download Visio software to an employee's computer. However Visio produces a high quality org chart.*
- e. Tree Name will auto-populate.
- f. Tree Node: Click on the lookup, change the Search to Name and then enter the name of the employee desired for the chart. Select the name and the Tree Node will populate with the data.

| Export Org Chart                            |                                    |
|---------------------------------------------|------------------------------------|
| Run Control ID SITS_1<br>Language English • | Report Manager Process Monitor Run |
| Parameters                                  |                                    |
| *Effective Date 07/01/2018                  |                                    |
| *Org View Type Company Directory            | ¥                                  |
| *Content Type Org Chart                     | v                                  |
| *File Type MS Office Visio                  | v                                  |
| Tree Name NDU_HRCD                          | Effective Date of Tree 06/25/2018  |
| Tree Node 0316892XXX002000000               | Jody French                        |

This is a screen shot of the Tree Node lookup.

| Look Up T   | Tree Node            |          |                |            |                  |                  |     |                      |            |                    |        |          |        |                                |                  |                       | >      |
|-------------|----------------------|----------|----------------|------------|------------------|------------------|-----|----------------------|------------|--------------------|--------|----------|--------|--------------------------------|------------------|-----------------------|--------|
| Search by   | Name 🔻               | begins w | vith Jody F    | rench      |                  |                  |     |                      |            |                    |        |          |        |                                |                  |                       | Help   |
| Look Up     | Cancel Advance       | d Lookup |                |            |                  |                  |     |                      |            |                    |        |          |        |                                |                  |                       |        |
| Search Re   | sults                |          |                |            |                  |                  |     |                      |            |                    |        |          |        |                                |                  |                       |        |
| View 100    |                      |          |                |            |                  |                  |     |                      |            |                    |        |          |        |                                | First 🕚          | 1 of 1                | 🕑 Last |
| Name        | Tree Node            | Empl ID  | Empl<br>Record |            | Job<br>Indicator | Business<br>Unit |     | Department<br>Set ID | Department | Job Code<br>Set ID |        |          |        | Organizational<br>Relationship | Supervisor<br>ID | Reports T<br>Position |        |
| Jody French | 0316892XXXX002000000 | 0316892  | 2              | 07/01/2017 | Primary          | SITS1            | SIT | SITS1                | 0050       | SITS1              | 019501 | 00100346 | Active | Emp                            | (blank)          | 0010034               | 0      |

3. The process to download the file from PS into Visio is a user-friendly process. Visio provides many tools to customize the org chart based on user specifications.

## Creating an organization chart using Visio

Open Visio and use the Organization Chart Wizard to create your organization chart automatically.

**Note #1**: These instructions are for Visio 2016. Go to You Tube for tutorials for Visio.

**Note #2**: Current functionality in PeopleSoft requires the data be exported to either Excel or Visio. Campuses will need to work with their desktop support staff to obtain a download of Visio. There could be a fee charged for this because the campuses vary in what software is available for download.

To run the Organization Chart Wizard:

In Visio, select File, New, Organization Chart (if an icon isn't showing in the Featured Templates, enter Organization Chart in the search box and select it), Organization Chart Wizard. Select US Units and click Create.

- 1. On the next window, select the option *Information that's already stored in a file or database* and click Next.
- 2. On the next window, select the option A text, Org Plus (\*.txt), or Excel file and click Next.
- 3. On the next window, enter (or browse) the location on the client that contains your organization information (where you saved the orgchart file) and click Next.
- 4. Select *Name* for the Name filed, *ReportsTo* for the Reports To field and *<none>* for the First name (optional) field and click Next.
- 5. Select the fields from your data file that you want to display (you can move the fields up/down as desired) and click Next.
- 6. If desired, select fields from the Data file columns list and click Add to add them to the Shape Data fields list and click Next.
- 7. Select Don't include pictures in my organization chart and click Next.
- 8. Select *I* want the wizard to automatically break my organization chart across pages and click Finish.
- 9. Select 'No' for the question "Your organizational data contains 3 entries that are not in the organization. Do you want to include them in your drawing?"

The following is an example of the Visio page that you see when the organization chart is complete.

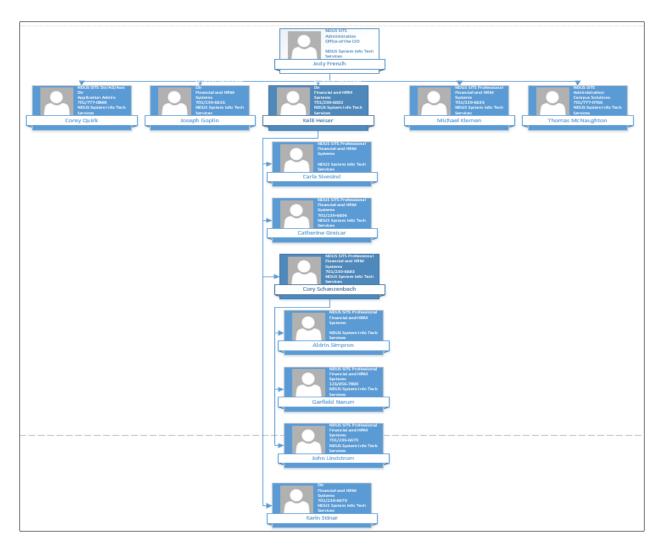

Here are some suggestions to edit the chart:

- 1. In the Org Chart tab, do a Cntl+A or select the entire chart by left clicking in the upper left corner and drag the curser to highlight the entire chart. Then select *Show/Hide* in the Picture option. This will delete the silhouette from each shape.
- In the Org Chart tab you can select different shapes by clicking on them in the Shapes option. You can also increase and decrease the height and width of the shape by clicking on the + or – signs.
- 3. The data is organized in alphabetical order by first name. The boxes and arrows can be moved and edited.
  - a. Click on a box to highlight it and then right click and use the options to edit the text or change the back ground color of the box.
  - b. Click on a box and drag it to another location. It might be helpful to be in the View tab and have the grid selected so the boxes can be moved and positioned within equal distance of each other.
  - c. If the boxes are moved, then the connectors (arrows) connecting the boxes will likely need to be edited as well. Use the Pointer Tool and Connector options in the Home tab to do this.

- d. Any boxes can be deleted by selecting them and pressing the delete button on the keyboard.
- 4. Importing large amounts of data into Visio will take more time and effort. Here are some suggestions:
  - a. The export out of PeopleSoft into Excel or Visio is limited to 1000 rows of data.
  - b. Use Excel to delete student and temporary rows in the spreadsheet. This can be done quickly by filtering on the Title column, selecting titles for students and temps and then highlighting and deleting the rows. Save the changes as a .csv (comma delimited) file.
  - c. Go into Visio and do the same steps as shown in the 'Creating an Organization Chart using Visio' section.
    - i. When choosing the columns to display, select only Name, Title and Department.
    - ii. When choosing the columns to add as shape data fields, Identifier should be included in addition to Name, Title and Department.
  - d. It may take some experimenting with the page break options to decide what works best for the org chart being created. Start with 'I want to use the wizard to automatically break my organization chart across pages'.
  - e. Depending on the size of the file, the wizard may create multiple pages of charts. Click on the page tabs along the bottom to go to a different page. Clicking on the 'All' tab on the bottom right will display pages in a scroll area on the right.
  - f. At this point, it's a matter of selecting each page and editing the charts.
  - g. There are also different options to try when selecting Print and using Page Setup and adjusting the zoom and fit-to tools.

# **Payroll**

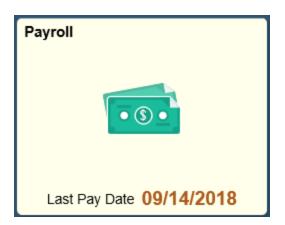

Select the Payroll tile to access the following links along the left navigation collection:

| 💐 Paychecks       |
|-------------------|
| E Tax Withholding |
| W-2/W-2c Consent  |
| 避 Direct Deposit  |

#### **Paychecks**

The Paychecks link opens to a list of your paychecks. To view a paycheck click on the check

date and it will open that paycheck in a PDF for viewing. Use the funnel icon to select a different range of dates to view past paychecks.

| Paychecks  |                               |                               |           |                 |    |
|------------|-------------------------------|-------------------------------|-----------|-----------------|----|
| T          |                               |                               |           |                 | ↑↓ |
| Check Date | Company                       | Pay Begin Date / Pay End Date | Net Pay   | Paycheck Number |    |
| 09/14/2018 | North Dakota State University | 08/16/2018<br>08/31/2018      | \$1102.32 | 1455024         | >  |
| 08/31/2018 | North Dakota State University | 08/01/2018<br>08/15/2018      | \$1318.40 | 1450885         | >  |

## **Tax Withholding**

Select the Tax Withholding link to open a page showing the Company name, Status, Form Types, Jurisdiction and Withholding Details for the employee.

| Form Type | Jurisdiction |                       |        | Withholding Details    |                                       |
|-----------|--------------|-----------------------|--------|------------------------|---------------------------------------|
| Federal   | Federal      | Tax Status            | Single | Withholding Allowances | 4                                     |
|           |              | Additional Amount     | 0.00   | Additional Allowances  |                                       |
|           |              | Additional Percentage |        | Other                  | · · · · · · · · · · · · · · · · · · · |
|           |              |                       |        |                        |                                       |
| State     | North Dakota | Tax Status            | Single | Withholding Allowances | 4                                     |
|           |              | Additional Amount     | 10.00  | Additional Allowances  |                                       |
|           |              | Additional Percentage |        | Other                  | ,                                     |
|           |              |                       |        |                        |                                       |

To update the Federal withholding status, select the arrow on the right:

| Federal | Federal               | Tax Status Single      | Withholding Allowances 0 |   |
|---------|-----------------------|------------------------|--------------------------|---|
|         |                       | Additional Amount 0.00 | Additional Allowances    | > |
|         | Additional Percentage |                        | Other                    | 1 |

 A window will open with special instructions that the user should read before continuing. It is important to know that when an employee is updating their federal tax withholding status, it will NOT automatically update their state tax withholding status. This is included in the first paragraph of the instructions. If the employee wants to update their state tax withholding status, they can do it separately starting in the Tax Withholding page. The central payroll office should run the query NDU\_PY\_TAX\_FEDST\_MISMATCH on a regular basis to monitor the W-4 statuses for federal and state.

It is also important to note that it is a requirement to use Adobe Acrobat to download the updateable PDF form. The user might need to change their browser settings so that the default for PDF forms is Adobe Acrobat. This technology is only available on a personal computer. It is not currently available using a mobile device.

| Federal Tax Withholding Forms                                                                                                    |
|----------------------------------------------------------------------------------------------------|
| Company NDUS System Info Tech Services                                                                                                    |
| You must complete Form W-4 so the Payroll Department can calculate the correct amount of tax to withhold from your pay. Federal income tax is withheld from your wages based on marital status and the number of allowances claimed on this form. You may also specify that an additional dollar amount be withheld. You can file a new Form W-4 anytime your tax situation changes. Also remember to update your state tax withholding status because the change you make for Federal withholding does NOT automatically update your state tax withholding status. |
| Whether you are entitled to claim a certain number of allowances or exemptions from withholding is subject to review by the IRS. Your employer may be required to send a copy of this form to the IRS.                                                                                                    |
| You can make changes to your withholding allowances online using the downloaded updateable PDF form and submit the changes<br>for processing by your payroll department. Download the PDF to Adobe Acrobat (you may need to update your browser settings). Be<br>sure to print or save a copy of the completed form for your records.                                                                                                    |
| Updateable Forms                                                                                                    |
| Form Description                                                                                                    |
| Federal Withholding Allowance Certificate                                                                                                    |

• Select the arrow on the right and the following message will appear. Selecting OK will open the updateable form in PDF format. Selecting Cancel will cancel the

transaction and the employee can go to their Payroll department to compete the necessary forms to update their tax withholding status.

|     | WARNING                                                                                                    |  |  |  |  |  |  |
|-----|----------------------------------------------------------------------------------------------------|--|--|--|--|--|--|
| You | The system will download to your computer a copy of the tax form which contains personal information.<br>You should only continue if you are using a trusted and secure computer.<br>You should not continue if you are using a shared computer or public computer (such as those in a library or internet café); doing this could leave your personal information vulnerable. |  |  |  |  |  |  |
|     | OK Cancel                                                                                                    |  |  |  |  |  |  |

• When OK is selected the PDF form will open in a separate window. The user's Name, SSN, Address, Employee's Signature, Date, Employer's name, Employer's Address and EIN will all be prepopulated. The SSN is masked and only shows the last 4 digits. Lines 3 through 7 will be editable. The employee completes the form and then selects the Submit button located in the bottom right corner of the form.

| Separate here and give Form W-4 to your employer. Keep the worksheet(s) for your records. |                                                                                                    |                                             |                             |                             |                            |               |                         |
|-------------------------------------------------------------------------------------------|----------------------------------------------------------------------------------------------------|---------------------------------------------|-----------------------------|-----------------------------|----------------------------|---------------|-------------------------|
| W_A Employee's Withholding Allowance Certificate OMB No. 1545-0074                        |                                                                                                    |                                             |                             |                             |                            |               |                         |
| Departm                                                                                   | Form VV                                                                                                    |                                             |                             |                             |                            |               |                         |
| 1 Your first name and middle initial Last name 2 Your social secu                         |                                                                                                    |                                             |                             |                             | security number            |               |                         |
|                                                                                           | Doe                                                                                                    |                                             | John                        |                             | XXX                        | <-XX-2255     |                         |
|                                                                                           | Home address (r                                                                                                    | number and street or rural route)           |                             | 3 Single Ma                 | rried Married, bu          | ut withhold a | at higher Single rate.  |
|                                                                                           | 100 Anywhere                                                                                                    | St                                          |                             | Note: If married filing sep | arately, check "Married, b | ut withhold a | at higher Single rate." |
|                                                                                           | City or town, state, and ZIP code 4 If your last name differs from that shown on your social security card,                                                                                             |                                             |                             |                             |                            |               |                         |
|                                                                                           | Any Town, ND                                                                                                    | 58102                                       |                             | check here. You m           | ust call 800-772-1213      | for a repla   | cement card. 🛛 🕨 📃      |
| 5<br>6<br>7                                                                               | 6 Additional amount, if any, you want withheld from each paycheck                                                                                                    |                                             |                             |                             |                            |               |                         |
|                                                                                           |                                                                                                    | expect a refund of <b>all</b> feder         |                             |                             |                            |               |                         |
|                                                                                           |                                                                                                    | oth conditions, write "Exer                 |                             |                             |                            | Not Applica   |                         |
| Under                                                                                     | penalties of per                                                                                                    | jury, I declare that I have exa             | amined this certificate and | , to the best of my kno     | wledge and belief, it      | is true, coi  | rrect, and complete.    |
|                                                                                           | oyee's signature<br>orm is not valid                                                                                                    | e<br>unless you sign it.) ► <sup>John</sup> | Doe                         |                             | Date                       | ▶ 08/21/2     | 2018                    |
| 8 Er                                                                                      | 8 Employer's name and address (Employer: Complete boxes 8 and 10 if sending to IRS and complete boxes 8, 9, and 10 if sending to State Directory of New Hires.) 9 First date of employment number (EIN) |                                             |                             |                             |                            |               |                         |
| NDUS                                                                                      | NDUS System Info Tech Services 10th Floor, State Capitol Bismarck, ND 58505-0230 461100936                                                                                                    |                                             |                             |                             |                            |               |                         |
| For Pr                                                                                    | rivacy Act and I                                                                                                    | Paperwork Reduction Act I                   | Notice, see page 4.         | Cat.                        | No. 10220Q                 |               | Form <b>W-4</b> (2018)  |
|                                                                                           |                                                                                                    |                                             |                             |                             |                            |               | Submit                  |

• The user is then prompted to enter their User name and Password:

| Windows Security                                                                                                    |        | $\times$ |  |  |  |
|----------------------------------------------------------------------------------------------------|--------|----------|--|--|--|
| Acrobat                                                                                                    |        |          |  |  |  |
| The server adminsys.ndus.edu is asking for your user name<br>and password. The server reports that it is from PeopleSoft<br>Enterprise PeopleTools. |        |          |  |  |  |
| User name                                                                                                    |        |          |  |  |  |
| Password                                                                                                    |        |          |  |  |  |
| Remember my credentials                                                                                                    |        |          |  |  |  |
| ОК                                                                                                    | Cancel |          |  |  |  |

• The data is then uploaded to the HR system to update the employee's federal tax withholding status. The employee can save or print a copy of the W-4 for their records. The employee will also receive an email notification of the update:

| Your tax withholding request on 2018-08-21-09.27.28.000000 for the following Company and Jurisdiction has been successfully submitted: |
|----------------------------------------------------------------------------------------------------|
| Company: NDUS System Info Tech Services<br>Jurisdiction: Federal                                                                       |
| However, due to the timing, your tax withholding change may not be reflected on the next paycheck.                                     |
| If you did not change your tax withholding data, please contact your payroll administrator immediately.                                |
| This is a system-generated email message that cannot accept incoming-email. Please do not reply to this message.                       |

The employee can then go back to the Tax Withholding page and complete the process for their state tax withholding. They will not be prompted again to enter their User Name and Password if they kept the PDF page open.

State tax withholding forms are available for every state that has state tax withholding and they accept the Federal W-4 and/or the state's own W-4.

The SSN is masked in the state forms and only shows the last for digits.

The following example is for North Dakota:

| State Tax Withholding Forms                                                                                                    |
|----------------------------------------------------------------------------------------------------|
| Company North Dakota State University                                                                                                    |
| The State of North Dakota withholding allowances should be the same as what you claimed on your Federal W-4 withholding form but will allow you to claim additional withholding if needed.                                                                               |
| Whether you are entitled to claim a certain number of allowances is subject to review by the State. Your employer may be required to send a copy of this form to the Agency.                                                                                             |
| You can make changes to your withholding allowances by using the Update Tax Withholding Form online process. A copy of the<br>Federal W-4 will be presented to you to use for State purposes. Be sure to print or save a copy of the completed form for your<br>records. |
| Updateable Forms                                                                                                    |
| Form Description                                                                                                    |
| North Dakota Withholding Allowance Certificate                                                                                                    |

| North Dakota Separate here and give Form W-4 to your employer. Keep the worksheet(s) for your records.                                                                                                    |                                                  |                               |                              |                                  |  |  |  |
|----------------------------------------------------------------------------------------------------|--------------------------------------------------|-------------------------------|------------------------------|----------------------------------|--|--|--|
| W_A Employe                                                                                                    | W_A Employee's Withholding Allowance Certificate |                               |                              |                                  |  |  |  |
| Form <b>WV-H</b><br>Department of the Treasury<br>Internal Revenue Service<br>Subject to review by the IRS. Your employer may be required to send a copy of this form to the IRS.                                                  |                                                  |                               |                              |                                  |  |  |  |
| 1         Your first name and middle initial         Last name         2         Your social set                                                                                                    |                                                  |                               |                              | r social security number         |  |  |  |
| Jane                                                                                                    | Doe                                              |                               | XXX-                         | XX-0112                          |  |  |  |
| Home address (number and street or rural route)                                                                                                    | 1                                                | 3 Single Ma                   | rried Married, but           | withhold at higher Single rate.  |  |  |  |
| 1418 11th St W                                                                                                    |                                                  | Note: If married filing sep   | arately, check "Married, but | withhold at higher Single rate." |  |  |  |
| City or town, state, and ZIP code                                                                                                    |                                                  | 4 If your last name di        | ffers from that shown on     | n your social security card,     |  |  |  |
| West Fargo, ND 58078                                                                                                    |                                                  | check here. You m             | ust call 800-772-1213 fo     | or a replacement card. 🛛 🕨 📃     |  |  |  |
| 5 Total number of allowances you're clair                                                                                                    | ning (from the applicable                        | worksheet on the fol          | lowing pages) .              | 5                                |  |  |  |
| 6 Additional amount, if any, you want with                                                                                                    | held from each paychec                           | k                             |                              | 6 \$                             |  |  |  |
| 7 I claim exemption from withholding for                                                                                                    | 2018, and I certify that I n                     | neet <b>both</b> of the follo | wing conditions for ex       | xemption.                        |  |  |  |
| <ul> <li>Last year I had a right to a refund of a</li> </ul>                                                                                                    | II federal income tax with                       | held because I had <b>n</b>   | o tax liability, and         |                                  |  |  |  |
| This year I expect a refund of all feder                                                                                                    |                                                  |                               |                              |                                  |  |  |  |
| If you meet both conditions, write "Exer                                                                                                    |                                                  | •                             |                              | ot Applicable                    |  |  |  |
| Under penalties of perjury, I declare that I have ex                                                                                                    |                                                  |                               |                              | true, correct, and complete.     |  |  |  |
| Employee's signature                                                                                                    |                                                  |                               |                              | · · ·                            |  |  |  |
| Employee's signature<br>(This form is not valid unless you sign it.) ► Tricia Johnson                                                                                                    |                                                  |                               |                              |                                  |  |  |  |
| 8 Employer's name and address (Employer: Complete boxes 8 and 10 if sending to IRS and complete boxes 8, 9, and 10 if sending to State Directory of New Hires.) 9 First date of employment 10 Employer identification number (EIN) |                                                  |                               |                              | 10 Employer identification       |  |  |  |
| North Dakota State University 1919 University Drive N Fargo, ND 58108-6050 456002439                                                                                                    |                                                  |                               |                              |                                  |  |  |  |
| For Privacy Act and Paperwork Reduction Act                                                                                                    | Notice, see page 4.                              | Cat.                          | No. 10220Q                   | Form <b>W-4</b> (2018)           |  |  |  |

• For North Dakota, boxes 3 through 7 default as blank and are editable.

The following example is for Minnesota:

|                                                                                               | State Tax Wi                                                               | thholding Fo                          | orms     | 3                                                                                                    |        |
|-----------------------------------------------------------------------------------------------|----------------------------------------------------------------------------|---------------------------------------|----------|----------------------------------------------------------------------------------------------------|--------|
| Company NDUS System Info Te                                                                   | ch Services                                                                |                                       |          |                                                                                                    |        |
|                                                                                               | nheld from your wages based or                                             | n what you claim o                    | on the   | correct amount of tax to withhold from your<br>Minnesota Employee Withholding<br>e your tax situation chances. |        |
| -                                                                                             | a certain number of allowances                                             | or exemptions fro                     | -        | thholding is subject to review by the State.                                                                   |        |
| You can make changes to your w                                                                | ithholding allowances online usi<br>partment. Download the PDF to          | ng the downloade<br>Adobe Acrobat (ye |          | lateable PDF form and submit the changes<br>ay need to update your browser settings). B                        | le     |
| Updateable Forms                                                                              |                                                                            |                                       |          |                                                                                                    |        |
| Form Description                                                                              |                                                                            |                                       |          |                                                                                                    |        |
| Minnesota Withholding Allowand                                                                | e Certificate                                                              |                                       |          | ×                                                                                                    | •      |
| DEPARTMEI<br>OF REVENU                                                                        | NT<br>E                                                                    |                                       |          | w                                                                                                    | -4N    |
| 018 Minnesota Em<br>mployees                                                                  | ployee Withholdi                                                           | ng Allowa                             | nce      | e/Exemption Certificate                                                                                        |        |
| u must complete and give this form<br>Claim fewer Minnesota withholdin                        |                                                                            |                                       |          |                                                                                                    |        |
| Claim more than 10 Minnesota wit                                                              | hholding allowances                                                        |                                       |          |                                                                                                    |        |
| Want additional Minnesota tax wit<br>Claim to be exempt from federal w                        |                                                                            |                                       | withhe   | olding                                                                                                    |        |
|                                                                                               |                                                                            |                                       |          | deral and the number claimed is 10 or less.                                                                    |        |
| ployee's first name and initial                                                               | Last name                                                                  |                                       |          | ployee's Social Security number<br>X-XX-2255                                                                   |        |
| ane<br>manent address                                                                         | Doe                                                                        |                                       |          | rital status (check one box)                                                                                   |        |
| Way Drive                                                                                     |                                                                            |                                       |          | Single; Married, but legally separated; or<br>Spouse is a nonresident alien                                    |        |
| Any City                                                                                      | State                                                                      | ZIP code<br>56470-4506                |          | Married<br>Married, but withhold at higher Single rate                                                         |        |
| ployees: Read instructions on bac                                                             | k, complete Section 1 OR Section                                           | n 2, sign and give t                  | the co   | mpleted form to your employer. (Do not con                                                                     | npletr |
| th Section 1 and Section 2. Comple                                                            | ting both sections will make the                                           |                                       |          |                                                                                                    |        |
| Section 1 — Determining Minnese<br>Complete Section 1 if you claim fe                         |                                                                            | our federal allowa                    | ances.   | AND/OR if you want additional Minnesota w                                                                      | ithho  |
| ing deducted each pay period.                                                                 | ,                                                                          |                                       | ,        | ,                                                                                                    |        |
| 1 Total number of federal allowar                                                             |                                                                            |                                       |          |                                                                                                    |        |
| 2 Total number of Minnesota allo                                                              |                                                                            |                                       |          |                                                                                                    |        |
| 3 Additional Minnesota withhold                                                               |                                                                            | period                                |          |                                                                                                    |        |
| Section 2 — Exemption from Min                                                                | -                                                                          |                                       |          |                                                                                                    |        |
| check one box below to indicate th                                                            |                                                                            |                                       | g (see   | Section 2 instructions for qualifications). If ap                                                              | plical |
| I meet the requirements and cl                                                                | aim exempt from both federal an                                            | d Minnesota incor                     | me tax   | withholding.                                                                                                   |        |
|                                                                                               |                                                                            |                                       |          | esota withholding because I had no Minneso<br>ND I expect to have no Minnesota income ta:                      |        |
| My spouse is a military service                                                               | member assigned to a military lo<br>ith my spouse. My state of domi        |                                       | ta, my   | v domicile (legal residence) is in another state                                                               | , AND  |
| I am an American Indian living                                                                | -                                                                          | ity U.S. military me                  | ember    | r and claim exempt from Minnesota withhold                                                                     | ing or |
| my military pay.                                                                              | ther military retirement pay as c                                          | alculated under Tit                   |          | , 1401 through 1414, 1447 through 1455, and                                                                    |        |
| ertify that all information provided                                                          | ota withholding on this retirement<br>in Section 1 OR Section 2 is correct |                                       | ere is i | a \$500 penalty for filing a false withholding a                                                               | llow-  |
| ce/exemption certificate.<br>ployee's signature<br>ane Doe                                    | Date<br>2018-09-24                                                         |                                       |          | Daytime phone                                                                                                  |        |
|                                                                                               |                                                                            |                                       |          |                                                                                                    |        |
| nployees: Give the completed form<br><b> mployers</b><br>you are required to send a copy of t |                                                                            | evenue <i>(see instru</i> r           | tions    | Subi                                                                                                    |        |
| d mail this form to: Minnesota Rev<br>ay be assessed for each required Fo                     | enue, Mail Station 6501, St. Paul,                                         | MN 55146-6501.                        |          | mplete forms are considered invalid.) A \$50 p                                                                 |        |
| ep a copy for your records.                                                                   |                                                                            | -                                     |          |                                                                                                    |        |

• For Minnesota, the user MUST select the box for either Section 1 or Section 2 to enter data. The Marital Status and number of allowances default from the federal W-4 and are NOT editable.

#### W-2/W-2c Consent

Select the W-2/W-2c Consent link to open a page showing the current status of the W-2 consent. This will either be "You currently receive W-2 or W-2c forms electronically" or "You will receive W-2 or W-2c paper forms by mail". The user can change their consent status by selecting the check box and then the Submit button. The user will be prompted to enter their user ID and password.

| W-2/W-2c Consent                                                                                                    |  |
|----------------------------------------------------------------------------------------------------|--|
| Contractive W-2 or W-2c forms electronically                                                                                                    |  |
| You have consented to receive Form W-2 electronically. If you prefer to receive a paper Form W-2, you must submit a withdrawal of consent form. After you submit the withdrawa withdraw consent, after logging into HRMS, go to Self Service by selecting the compass icon in the upper right corner, then selecting the Navigator icon, then select: Self Service employment, your access to view and print Form W-2 will remain active until May 1st of the calendar year following the date your last paycheck was issued. |  |
| □ I withdraw my consent to receive W-2 or W-2c forms electronically                                                                                                    |  |
| Submit                                                                                                    |  |

### **Direct Deposit**

Select the Direct Deposit link to open a page showing the bank accounts that are setup currently for the employee. To update the Direct Deposit with a new account, select the plus sign on the left side of the page:

|                                                          |                |                     |                |                |                | posit    | Direct Dep<br>Accounts |
|----------------------------------------------------------|----------------|---------------------|----------------|----------------|----------------|----------|------------------------|
|                                                          | unt/ Percent   | ype Amount/ Percent | count Number A | Routing Number | Payment Method | Nickname |                        |
| Last Test1 Direct Deposit 063107513 XX4123 Checking Rema | aining Balance | Remaining Balance   | 4123 C         | 063107513      | Direct Deposit | Test1    | Last                   |

#### Add a New Account

The Add Account will appear for the user to enter their new banking information. The user enters a Nickname for the account they are adding, then under Bank enter the bank's routing number and account number. Retype the account number. Under Pay Distribution, click on the dropdown to select an account type which can be either Checking or Savings. Select a Deposit Type of either Amount or Percent. Enter the value for the amount or percent that will be associated with this account. Click on the green save button.

| ancel                       | Add Account    | Save |
|-----------------------------|----------------|------|
| °Nickname<br>Payment Method | Direct Deposit |      |
| Bank                        |                |      |
| Routing Number              |                | 0    |
| Account Number              |                |      |
| Retype Account Number       |                |      |
| Pay Distribution            |                |      |
| *Account Type               | -              |      |
| *Deposit Type               | · · · · ·      |      |
| Amount or Percent           |                |      |
|                             |                |      |

Once the data is saved, the user will return to the Direct Deposit page where they can verify their account information is correct.

| + •      |         |                |                |                |              |                   |
|----------|---------|----------------|----------------|----------------|--------------|-------------------|
| Order Ni | ickname | Payment Method | Routing Number | Account Number | Account Type | Amount/ Percent   |
| Те       | est 2   | Direct Deposit | 091000019      | XX3456         | Checking     | \$10.00           |
| .ast Te  | est1    | Direct Deposit | 063107513      | XX4123         | Checking     | Remaining Balance |

#### **Change or Delete an Account**

To remove or make changes to an existing account, click on the arrow on the right side:

| ccounts |          |                |                |                |              |                   |  |
|---------|----------|----------------|----------------|----------------|--------------|-------------------|--|
| + •     |          |                |                |                |              |                   |  |
| Order   | Nickname | Payment Method | Routing Number | Account Number | Account Type | Amount/ Percent   |  |
| 1       | Test 2   | Direct Deposit | 091000019      | XX3456         | Checking     | \$10.00           |  |
| _ast    | Test1    | Direct Deposit | 063107513      | XX4123         | Checking     | Remaining Balance |  |
|         |          |                |                |                |              |                   |  |
|         |          |                |                |                |              |                   |  |

The Edit Account will appear. Update the information and then click the green save button. The account can also be removed by simply clicking Remove which will prompt a message "Are you sure you want to remove the account". Click yes and it will remove the account.

| Edit Account         | Sa                                                                                                    |
|----------------------|----------------------------------------------------------------------------------------------------|
| name Test 2          |                                                                                                    |
| ethod Direct Deposit |                                                                                                    |
|                      |                                                                                                    |
| imber 091000019      |                                                                                                    |
| mber XX3456          |                                                                                                    |
| imber                |                                                                                                    |
|                      |                                                                                                    |
| Type Savings •       |                                                                                                    |
| Type Amount •        |                                                                                                    |
| nount 10.00          |                                                                                                    |
| Remove               |                                                                                                    |
|                      | kname Test 2<br>lethod Direct Deposit<br>umber 091000019<br>umber XX3458<br>t Type Savings<br>t Type Amount •<br>mount 10.00 |

#### **Reorder the Accounts**

If an employee sets up three or more accounts for direct deposit, there will be an option to reorder the priority of the accounts. Click on the Reorder button in the lower left corner of the page.

| Direct D   | Direct Deposit |                |                |                |              |                   |   |
|------------|----------------|----------------|----------------|----------------|--------------|-------------------|---|
| Accounts + |                |                |                |                |              |                   |   |
| T<br>Order | Nickname       | Payment Method | Routing Number | Account Number | Account Type | Amount/ Percent   |   |
| order      |                |                | -              |                |              |                   |   |
| 1          | Checking1      | Direct Deposit | 291370918      | XXXXXXX1941    | Checking     | \$500.00          | > |
| 2          | Savings1       | Direct Deposit | 291370918      | XXXXXXXX3179   | Savings      | \$100.00          | > |
| Last       | Checking999    | Direct Deposit | 291370918      | XXXXXXXX9008   | Checking     | Remaining Balance | > |
| Reorder    | <              |                |                |                |              |                   |   |

A window will open. Change the order by overwriting the numbers (1, 2, etc) in the New Order column and click on the green save button.

| Cancel Reorde    |               |             | ler Accounts   | Accounts          |  |  |
|------------------|---------------|-------------|----------------|-------------------|--|--|
| Accounts         | 0             |             |                |                   |  |  |
| Current<br>Order | *New<br>Order | Nickname    | Account Number | Amount/ Percent   |  |  |
| 1                | 2             | Checking1   | XXXXXXX1941    | \$500.00          |  |  |
| 2                | 1             | Savings1    | XXXXXXX3179    | \$100.00          |  |  |
| Last             |               | Checking999 | XXXXXXX9008    | Remaining Balance |  |  |

# **Personal Details**

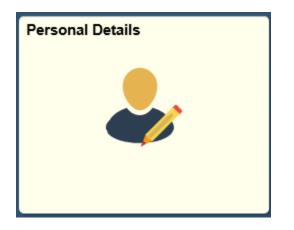

Select the Personal Details tile to access the following links along the left navigation collection:

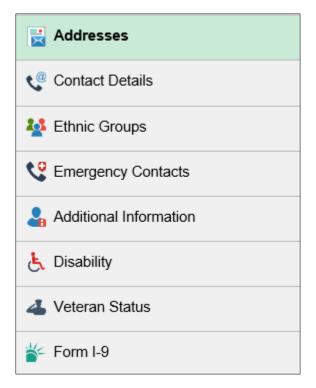

#### Addresses

The employee's Home and Mailing addresses are available to view and update. Select either address to update by clicking in the box.

| Addresses       |         |   |
|-----------------|---------|---|
| Home Address    |         |   |
| 3579 Pine St    |         |   |
| Fargo, ND 58104 | Current | > |
| Cass            |         |   |
| Mailing Address |         |   |
| 3579 Pine St    |         |   |
| Fargo, ND 58104 | Current | > |
| Cass            |         |   |

Click the blue Clear link to clear the data, then enter the new address. When finished, click on the green Save button.

| Can | cel                                                     | Address                                          | Save                 |
|-----|---------------------------------------------------------|--------------------------------------------------|----------------------|
|     |                                                         |                                                  |                      |
|     | Employee Instruction                                    |                                                  |                      |
|     | To save United States addresses<br>Address 2, Address 3 | at least one of the following fields must get po | opulated: Address 1, |
|     | Change As Of                                            | 10/08/2018                                       |                      |
|     | Address Type                                            | Home                                             |                      |
|     | Country                                                 | United States Q                                  |                      |
|     | Address 1                                               |                                                  |                      |
|     | Address 2                                               |                                                  |                      |
|     | Address 3                                               |                                                  |                      |
|     | City                                                    |                                                  |                      |
|     | State                                                   | North Dakota Q                                   |                      |
|     | Postal                                                  |                                                  |                      |
|     | County                                                  |                                                  |                      |
|     | Clear                                                   |                                                  |                      |

#### **Contact Details**

Select the Contact Details link to view and update your phone number and email address. Selecting a phone number or email address will open a new window to update the data or delete it. Click on the sign in the upper left corner to add a new phone or email type.

| Contact Details |           |                   |           |   |
|-----------------|-----------|-------------------|-----------|---|
| Phone           |           |                   |           |   |
| +               |           |                   |           |   |
| Number          | Extension | Туре              | Preferred |   |
| 701/231-0000    |           | Campus            |           | > |
| 701/361-0000    |           | Personal Cellular | ~         | > |
|                 |           |                   |           |   |
| Email           |           |                   |           |   |
| +               |           |                   |           |   |
| Email Address   |           | Туре              | Preferred |   |
| @ndsu.edu       |           | Campus            | ~         | > |
|                 |           |                   |           |   |
| Instant Message |           |                   |           |   |
| No data exists. |           |                   |           |   |
| Add IM          |           |                   |           |   |

### **Ethnic Groups**

Select the Ethnic Groups link to view and update your ethnic group. Click on the pencil icon to enter any updates.

| Ethnic Groups                                                                                                    |                                                                                                |                                                                        |
|----------------------------------------------------------------------------------------------------|------------------------------------------------------------------------------------------------|------------------------------------------------------------------------|
| 1) Are you Hispanic or Latino?                                                                                                    | Explain                                                                                        |                                                                        |
| O Yes                                                                                                    |                                                                                                |                                                                        |
| No                                                                                                    |                                                                                                |                                                                        |
| 2) What is your race? Select one or more.                                                                                                    | Explain                                                                                        |                                                                        |
| American Indian or Alaska Native                                                                                                    |                                                                                                |                                                                        |
| Asian                                                                                                    |                                                                                                |                                                                        |
| Black or African American                                                                                                    |                                                                                                |                                                                        |
| Native Hawaiian or Pacific Islander                                                                                                    |                                                                                                |                                                                        |
| ✓ White                                                                                                    |                                                                                                |                                                                        |
|                                                                                                    |                                                                                                |                                                                        |
| Voluntary Self-Identification                                                                                                    |                                                                                                |                                                                        |
| The employer is subject to certain governmental recordkeeping and reporting requirements for t<br>these laws, the employer invites employees to voluntarily self-identify their race or ethnicity. Subr<br>you to any adverse treatment. The information obtained will be kept confidential and may only be<br>and regulations, including those that require the information to be summarized and reported to the<br>identify any specific individual. | nission of this information is voluntary and re<br>used in accordance with the provisions of a | fusal to provide it will not subject pplicable laws, executive orders, |

### **Emergency Contacts**

Select the Emergency Contacts link to view and update your emergency contact. Selecting the current information will open a window to enter updates or delete the information. Select the

• icon to add a new contact.

| Emergency Contacts |              |           |
|--------------------|--------------|-----------|
| +                  |              |           |
| Contact Name       | Relationship | Preferred |
| Jeff               | Spouse       | ✓ >       |

### **Additional Information**

Select the Additional Information link to view more information about yourself.

| dditional Information                                |                                       |
|------------------------------------------------------|---------------------------------------|
| Gender                                               | Female                                |
| Date of Birth                                        | 02/22/19                              |
| Birth Country                                        | United States                         |
| Birth State                                          |                                       |
| Social Security Number                               | 502                                   |
| Smoker                                               |                                       |
| Date Entitled to Medicare                            |                                       |
| Original Start Date                                  | 02/01/1999                            |
| Last Start Date                                      | 02/01/1999                            |
| Highest Education Level                              | A-Not Indicated                       |
|                                                      |                                       |
|                                                      |                                       |
| Employee Information                                 |                                       |
| Contact the Human Resources department if any of you | ur Employee Information is incorrect. |

## Disability

Select the Disability link to view or update your disability status. If desired, select the correct status and then click the green Submit button to update the status.

| oluntary Self-Identification of Disability                                                                                                    |
|----------------------------------------------------------------------------------------------------|
| Form CC-305<br>OMB Control Number 1250-0005                                                                                                    |
| Expires 1/31/2020                                                                                                    |
| Ihy are you being asked to complete this form?                                                                                                    |
| Because we do business with the government, we must reach out to, hire, and provide equal opportunity to qualified people with disabilities. <sup>1</sup> To help us measure how well we are doing, we are asking you to tell us if you have a disability or if you ever had a disability. Completing this form is voluntary, but we hope that you will choose to fill it out. If you are applying for a job, any answer you give will be kept private and will not be used against you in any way. |
| If you already work for us, your answer will not be used against you in any way. Because a person may become disabled at any time, we are required to ask all of our employees to update their information every five years. You may voluntarily self-identify as having a disability on this form without fear of any punishment because you did not identify as having a disability earlier.                                                                                                    |
| ow do I know if I have a disability?                                                                                                    |
| You are considered to have a disability if you have a physical or mental impairment or medical condition that substantially limits a major life activity, or if you have a history or record of such an impairment or medical condition.                                                                                                    |
| Disabilities include, but are not limited to:                                                                                                    |
| Blindness       • Autism       • Bipolar disorder       • Post-traumatic stress disorder (PTSD)         Deafness       • Cerebral palsy       • Major depression       • Obsessive compulsive disorder         Cancer       • HIV/AIDS       • Multiple sclerosis (MS)       • Impairments requiring the use of a wheelchair         Diabetes       • Schizophrenia       • Missing limbs or partially missing limbs       • Intellectual disability (previously called mental retardation)         |
| Please select one of the options below:                                                                                                    |
| YES, I HAVE A DISABILITY (or previously had a disability)                                                                                                    |
| NO, I DON'T HAVE A DISABILITY                                                                                                    |
| I DON'T WISH TO ANSWER                                                                                                    |
| Your Name Today's Date                                                                                                    |
| easonable Accommodation Notice                                                                                                    |
| Federal law requires employers to provide reasonable accommodation to qualified individuals with disabilities. Please tell us if you require a reasonable accommodation to apply for a job or to perform your job. Examples of reasonable accommodation include making a change to the application process or work procedures, providing documents in an alternate format, using a sign language interpreter, or using specialized equipment.                                                       |
| Section 503 of the Rehabilitation Act of 1973, as amended. For more information about this form or the equal employment obligations of Federal contractors, visit the U.S. Department of Labor's Office of Federal Contract Compliance Programs (OFCCP) website at www.dol.gov/ofccp.                                                                                                    |
| PUBLIC BURDEN STATEMENT: According to the Paperwork Reduction Act of 1995 no persons are required to respond to a collection of information unless such collection displays a valid<br>OMB control number. This survey should take about 5 minutes to complete.                                                                                                    |

#### **Veteran Status**

Select the Veteran Status link to view and update your Veteran status.

| Pennions      Provide a Construction of contractor subjects to the Vietnam Eak Vietnam Sin Subjects and the Construction of Contractor Subjects to the Vietnam Sin Subjects and the Vietnam Sin Subjects and the Vietn      | eteran Status                                                                                                    |          |
|----------------------------------------------------------------------------------------------------|----------------------------------------------------------------------------------------------------|----------|
| <pre>4212_VEVRAA, which requires Covernment contractors to take affirmative action to employ and advance in employment () disabled veterans; (2) recently separated veterans; (3) active duy wattime or campaign badge veteran; and (A) Armed Forces service medal veterans; (a) active duy base indicates by well be entitled to compensation (or who but for the receipt of military retired pay would be entitled to compensation) used laws administered by the Secretary of Veterans Affairs; or .                      A "accently separated veteran" means any veteran during the three-year period beginning on the date of such veteran's discharge or release from active duly because of a service-connected disability.</pre>                                                                                                    | ✓ Definitions                                                                                                    |          |
| • everan of the U.S. military reprod. naval or air service who is entitled to compensation (or who but for the receipt of military retired pay would be entitled to compensation)     in a person who was discharged or released from active duty because of a service-connected disability.     A "nocently separated veteran" means any veteran during the three-year period beginning on the date of such veteran's discharge or release from active duty in the U.S. military, ground, naval or air service during a war, or in a campaign or experision for which a campaign badge veteran" means a veteran who served on active duty in the U.S. military, ground, naval or air service, participated in a United States military.     An "Armed Forces service medial veteran" means a veteran who served on active duty in the U.S. military, ground, naval or air service, participated in a United States military.     Protected veterans may have additional rights under USERRA the United States Employment and Reemployment Rights Act. In particular, if you were absent from     employment in order to perform service in the unformed service, you may be entitled to be reemployed by your employer in the position you would have obtained with reasonable     administree dut to service. For more information, call the U.S. Department of Labor S Veterans Employment and Training Service (VETS), tol-free, at 1-806-4-USA     deplot before the subsected Veteran "additional rights under you obtain group of the categories of protected veteran" category. If you believe you belong to exact service and pace information or any of the categories of protected veteran" category. If you believe you belong to exact service and pace information or protected veterans (choose all that apply):         Disabled Veteran         Active Duty Wartime or Campaign Badge Veteran         Armed Forces Service mediations on to self-identify the classifications to which I belong.         I am NOT a protected veteran.         Military Discharge Date         Military Discharge Dat         | 4212 (VEVRAA), which requires Government contractors to take affirmative action to employ and advance in employment: (1) disabled veterans; (2) recently separated veterans                                                                                                    |          |
| <ul> <li>under lava administered by the Secretary of Veterans Affairs: or</li> <li>a person who was discharged or released from active duty because of a service-connected disability.</li> <li>A "neenty separated veteran" means any veteran during the three-year period beginning on the date of such veteran's discharge or release from active duty in the U.S. military.<br/>ground. naval; or ar service.</li> <li>An "active duty wartime or campaign badge veteran" means a veteran who served on active duty in the U.S. military. ground, naval or air service during a war, or in a campaign or<br/>expedition for which an Armed Forces service metal visas awarded pursuant to Exocute duty in the U.S. military. ground, naval or air service, participated in a United States military<br/>or antion for which an Armed Forces service metal visas awarded pursuant to Exocute Order 12985.</li> <li>Protected veteran may have additional right under USERRA. + the United States Employment and Reemployment Rights Act. In particular, fryou were absent from<br/>employment in order to perform service in the uniformed service, you may be entitled to be reemployed by your employeer in the position you would have obtained with reasonable<br/>certainty if not for the absence due to service. For more information, call the U.S. Department of Labor's Veterans Employment and Training Service (VETS), toll-free, at 1-8664-USA-<br/>DOC.</li> </ul> Self-Identification As a Government contractor subject to VEVRAA, we are required to submit a report to the United States Department of Labor each year identifying the number of our employees<br>belonging to each specified "protected veteran"<br>appropriate option below. I belong to the solution ing classifications of protected veterans (choose all that apply): <ul> <li>Disabled Veteran</li> <li>Armed Forces Service Medal Veteran</li> <li>I am NOT a protected veteran.</li> <li>Military Discharge Date</li> </ul> Military Discharge Date Military Discharge Date Military Discharge Date Military Disch                | A "disabled veteran" is one of the following:                                                                                                    |          |
| A "recently separated veteran" means any veteran during the three-year period beginning on the date of such veteran's discharge or release from active duty in the U.S. military, ground, naval, or air service, participated in a United States and initiatered by the Department of Defense.     A "named Forces service medal veteran" means a veteran who served on active duty in the U.S. military, ground, naval or air service, participated in a United States military operation for which an Ammed Forces service medal veteran" means a veteran who, while serving on active duty in the U.S. military, ground, naval or air service, participated in a United States military operation for which an Ammed Forces service medal veteran who, while serving a trave service service. Participated in a United States military operation for which an Ammed Forces service medal veteran who, while serving a trave set of the U.S. military, ground, naval or air service, participated in a United States military operation for which an Ammed Forces service medal veteran who, where USE MRNA were composition of the USE military, ground, naval or air service, participated in a United States military operation for the observice to the United States military operation for the observice (VETS), toll-free, at 1-606-4-USA-COL.  Self-Identification  As a Government contractor subject to VEVRAA, we are required to submit a report to the United States Department of Labor each year identifying the number of our employees beproprise to grotected veterans is ted above, please indicate by selecting the seproprise top bobs.  I belong to the following classifications of protected veterans (choose all that apply):     Disabled Veteran     Armed Forces Service Medal Veteran     Military Discharge Date  Reaconable Accommodation Notice  Multitary Discharge Date  Multitary Discharge Date  Multitary Discharge Date  Multitary Discharge Date  Multitary Discharge Date  Network of the information vultasasit us frou tells whether three are accommodations we could make t      |                                                                                                    | 1)       |
| ground, naval, or air service.  An "active duty wardine or campaign badge base been authorized under the laws administered by the Department of Defense.  An "active duty wardine or campaign badge base been authorized under the laws administered by the Department of Defense.  An "Armed Forces service medal vesteran" means a veteran who, while serving on active duty in the U.S. military, ground, naval or air service, participated in a United States military operation for which an Armed Forces service medal vasa avarded prussant to Executive Order 12685. Protected veterans may have additional rights under USERRA- the Uniformed Services Employment and Reemployment Rights Act. In particular, if you were absent from employment role for before service method with reasonable code of the position you would have obtained with reasonable code of the position you would have obtained with reasonable code of the service by your employer in the position you would have obtained with reasonable code of the position you would have obtained with reasonable code of the position you would have obtained with reasonable code of the position you would have obtained with reasonable code of the service. VET3), tolf-free, at 1-808-4-USA-OC.  Self-Identification  As a Government contractor subject to VEVRAA, we are required to submit a report to the United States Department of Labor each year identifying the number of our employees being ing to each specified "protected veteran" category. If you believe you belong to any of the categories of protected veterans listed above, please indicate by selecting the beneficient by the Department of Labor each year identifying the number of our employees belong in the set specified "protected veteran" (how and the position you would have obtained and the position you would have obtained and the position you would have obtained and the position you would have obtained and the position you would have obtained and the position position below.  I belong to the following classifications of protected vet  | <ul> <li>a person who was discharged or released from active duty because of a service-connected disability.</li> </ul>                                                                                                    |          |
| expetition for which a campaigh badge has been authorized under the laws administered by the Department of Defense.  An "Armed Forces service medial vesteran" means a veteran who, while serving on active duty in the U.S. military, ground, naval or air service, participated in a United States military operation for which an Armed Forces service medial was avareded pursuant to Second Work of 2285. Protected veterans may have additional rights under USERRA - the Unformed Services Employment and Reemployment in the position you would have obtained with reasonable of the option or order to perform service in the uniformed service, you may be entited to be reemployed by your employer in the position you would have obtained with reasonable of the option of the desence due to service. For more information, call the U.S. Department of Labor's Veterans Employment and Teaming Service (VETS), tolkfree, at 1-8064-USA-OL.  Self-Identification  As a Government contractor subject to VEVRAA, we are required to submit a report to the United States Department of Labor aceh year identifying the number of our employees begroprise of protected veteran" (ategory. If you believe you belong to any of the categories of protected veterans listed above, please indicate by selecting the appropriate option below.  I belong to the following classifications of protected veterans (choose all that apply): Disabled Veteran Anter of Category End Veteran Anter of Category End Veteran Anter of Category End Veteran Anter of a protected veteran, but I choose not to self-identify the classifications to which I belong.  I am NOT a protected veteran to the job, changes in the way the job is customarily performed, provision of personal assistance services or the risk.  Military Discharge Date  Military Discharge Date  Military Discharge Date  Military is not to self-identify the lob, changes in the way the job is customarily performed, provision of personal assistance services or other accommodations. The information will be kept confidential excepting t |                                                                                                    | ry.      |
| operation for which an Armed Forces service medal was awarded pursuant to Executive Order 12868.         Protected veterans may have additional rights the builformed service. You may be entitled to be reemployed by your employer in the position you would have obtained with reasonable estainty if not for the absence due to service. For more information, call the U.S. Department of Labor's Veterans Employment and Training Service (VETS), toll-free, at 1-8064-USA-OCL         Self-Identification       As a Government contractor subject to VEVRAA, we are required to submit a report to the United States Department of Labor each year identifying the number of our employees beinging to each specified "protected veteran" category. If you believe you belong to any of the categories of protected veterans listed above, please indicate by selecting the bappropriate option below. <ul> <li>I belong to the following classifications of protected veterans (choose all that apply):</li> <li>Disabled Veteran</li> <li>Recently Separated Veteran</li> <li>Armed Forces Service Medal Veteran</li> <li>I am a protected veteran, but I choose not to self-identify the classifications to which I belong.</li> <li>I am NOT a protected veteran.</li> <li>Military Discharge Date</li> </ul> <ul> <li>I are a disabled veteran it would assist as if you tall us whether there are accommodations we could nake that would enable you to perform the essential functions of the job, changes in the way the job is customarily performed, provision of personal assistance services or other accommodations. The information will assist us an making reasonable accommodations. The information provided will be used only in ways that are not including special equipment and reliable over the selec</li></ul>                                                                                                    |                                                                                                    | n or     |
| employment in order to perform service in the uniformed service, you may be entitled to be reemployed by your employer in the position you would have obtained with reasonable certainty if not for the absence due to service. For more information, call the U.S. Department of Labor's Veterans Employment and Training Service (VETS), toll-free, at 1-888-4-USA-DOL         Self-Identification       As a Government contractor subject to VEVRAA, we are required to submit a report to the United States Department of Labor each year identifying the number of our employees belonging to each specified 'protected veteran' category. If you believe you belong to any of the categories of protected veterans listed above, please indicate by selecting the suppropriate option below. <ul> <li>I belong to the following classifications of protected veterans (choose all that apply):</li> <li>Disabled Veteran</li> <li>Recently Separated Veteran</li> <li>Armed Forces Service Medal Veteran</li> <li>I am a protected veteran, but I choose not to self-identify the classifications to which I belong.</li> <li>I am NOT a veteran.</li> <li>Military Discharge Date</li> </ul> <ul> <li>I am NOT a veteran</li> <li>Military Discharge Date</li> </ul> (Pou are a disabled veteran it would assist us if you tell us whether there are accommodations we could make that would enable you to perform the essential functions of the job, nacogain, the information will assist us in making reasonable account data with the veteran's estimation will assist us in a sprote sensentable controperiod below.                                                                                                    |                                                                                                    | nilitary |
| As a Government contractor subject to VEVRAA, we are required to submit a report to the United States Department of Labor each year identifying the number of our employees belonging to each specified "protected veteran" category. If you believe you belong to any of the categories of protected veterans listed above, please indicate by selecting the appropriate option below.                                                                                                    | employment in order to perform service in the uniformed service, you may be entitled to be reemployed by your employer in the position you would have obtained with reasonable certainty if not for the absence due to service. For more information, call the U.S. Department of Labor's Veterans Employment and Training Service (VETS), toll-free, at 1-886-4. |          |
| belonging to each specified "protected veteran" category. If you believe you belong to any of the categories of protected veterans listed above, please indicate by selecting the appropriate option below.         I belong to the following classifications of protected veterans (choose all that apply):                                                                                                    | Self-Identification                                                                                                    |          |
| Construction     Construction     C      | belonging to each specified "protected veteran" category. If you believe you belong to any of the categories of protected veterans listed above, please indicate by selecting the                                                                                                    | ,        |
| Recently Separated Veteran     Active Duty Wartime or Campaign Badge Veteran     Armed Forces Service Medal Veteran     Armed Forces Service Medal Veteran     Armed Forces Service Medal Veteran     Armed Forces Service Medal Veteran     I am a protected veteran, but I choose not to self-identify the classifications to which I belong.     I am NOT a protected veteran.     I am NOT a protected veteran.     I am NOT a veteran.     Military Discharge Date     Military Discharge Date     Military Discharge Date     If you are a disabled veteran it would assist us if you tell us whether there are accommodations we could make that would enable you to perform the essential functions of the job, including special equipment, changes in the physical layout of the job, changes in the way the job is customarily performed, provision of personal assistance services or other accommodations. This information is voluntary and refusal to provide it will not subject you to any adverse treatment. The information provided will be used only in ways that are not inconsistent with the Veteraran's Readout of 1974, as ammeded. The information you submit will be kept confidential, except that (i) supervisors and managers may be informed regarding restrictions on the work or duties of disabled veterans, and regarding necessary accommodations (ii) first aid and safety personnel may be informed or Federal Contract Compliance Programs, or enforcing the Ammericans with Disabilities                                                                                                    | O I belong to the following classifications of protected veterans (choose all that apply):                                                                                                    |          |
| Recently Separated Veteran     Active Duty Wartime or Campaign Badge Veteran     Armed Forces Service Medal Veteran     Armed Forces Service Medal Veteran     Armed Forces Service Medal Veteran     Armed Forces Service Medal Veteran     I am a protected veteran, but I choose not to self-identify the classifications to which I belong.     I am NOT a protected veteran.     I am NOT a protected veteran.     I am NOT a veteran.     Military Discharge Date     Military Discharge Date     Military Discharge Date     If you are a disabled veteran it would assist us if you tell us whether there are accommodations we could make that would enable you to perform the essential functions of the job, including special equipment, changes in the physical layout of the job, changes in the way the job is customarily performed, provision of personal assistance services or other accommodations. This information is voluntary and refusal to provide it will not subject you to any adverse treatment. The information provided will be used only in ways that are not inconsistent with the Veterams' Readjustement Assistance Act of 1974, as ammeded. The information you submit will be kept confidential, except that (i) supervisors and managers may be informed regarding restrictions on the work or duties of disabled veterans, and regarding necessary accommodations (ii) first aid and safety personnel may be informed or Frederal Contract Compliance Programs, or enforcing the Ammericans with Disabilities                                                                                                    | Disabled Veteran                                                                                                    |          |
| Active Duty Wartime or Campaign Badge Veteran Active Duty Wartime or Campaign Badge Veteran Armed Forces Service Medal Veteran Armed Forces Service Medal Veteran I am a protected veteran, but I choose not to self-identify the classifications to which I belong. I am NOT a protected veteran. I am NOT a protected veteran. I am NOT a veteran. I am NOT a veteran. I aveteran. I am NOT a veteran. I am NOT a veteran. I am NOT a veteran. I am NOT a veteran. I am NOT a veteran. I am NOT a veteran. I am NOT a veteran. I aveteran. I am NOT a veteran. I aveteran. I am NOT a veteran. I aveter  |                                                                                                    |          |
| Armed Forces Service Medal Veteran Armed Forces Service Medal Veteran Armed Forces Service Service Servi  |                                                                                                    |          |
| I am a protected veteran, but I choose not to self-identify the classifications to which I belong. I am NOT a protected veteran. I am NOT a protected veteran. I am NOT a veteran. Military Discharge Date Reasonable Accommodation Notice If you are a disabled veteran it would assist us if you tell us whether there are accommodations we could make that would enable you to perform the essential functions of the job, including special equipment, changes in the physical layout of the job, changes in the way the job is customarily performed, provision of personal assistance services or other accommodations. This information will assist us in making reasonable accommodations for your disability. Submission of this information is voluntary and refusal to provide it will not subject you to any adverse treatment. The information provided will be used only in ways that are not inconsistent with the Vetram Era Veterans' Readjustment Assistance and to 1974, as amended. The information you submit will be kept confidential, except that (i) supervisors and managers may be informed regarding restrictions on the work or duties of disabled veterans, and regarding necessary accommodations (ii) first aid and safety personnel may be informed, when and to the extent appropriate, if you have a condition that might require emergency is the addition of Performed, when and to the extent appropriate, if you have a condition that might require emergency is and (iii) Government officials engaged in enforcing by the Office of Federal Contract Compliance Programs, or enforcing the Americans with Disabilities                                                                                                    |                                                                                                    |          |
| I am NOT a protected veteran.     I am NOT a protected veteran.     I am NOT a veteran.     I am NOT a veteran.     Military Discharge Date  Reasonable Accommodation Notice  For a disabled veteran it would assist us if you tell us whether there are accommodations we could make that would enable you to perform the essential functions of the job, including special equipment, changes in the physical layout of the job, changes in the way the job is customarily performed, provision of personal assistance services or other accommodations. This information will assist us in making reasonable accommodations for your disability.  Submission of this information is voluntary and refusal to provide it will not subject you to any adverse treatment. The information provided will be used only in ways that are not inconsistent with the Vetrams' Readjustment Assistance Act of 1974, as amended.  The information you submit will be kept confidential, except that (i) supervisors and managers may be informed regarding restrictions on the work or duties of disabled veterans, and regarding necessary accommodations; (ii) first aid and safety personnel may be informed, when and to the extent appropriate, if you have a condition that might require emergency that of the of Federal Contract Compliance Programs, or enforcing the Americans with Disabilities                                                                                                    | Armed Forces Service Medal Veteran                                                                                                    |          |
| I am NOT a veteran.     Military Discharge Date     Military Discharge Date     Military Date     Military Discharge Date     Military Da      | $ m \bigcirc$ I am a protected veteran, but I choose not to self-identify the classifications to which I belong.                                                                                                    |          |
| Military Discharge Date Reasonable Accommodation Notice If you are a disabled veteran it would assist us if you tell us whether there are accommodations we could make that would enable you to perform the essential functions of the job, including special equipment, changes in the physical layout of the job, changes in the way the job is customarily performed, provision of personal assistance services or other accommodations. This information will assist us in making reasonable accommodations for your disability. Submission of this information is voluntary and refusal to provide it will not subject you to any adverse treatment. The information provided will be used only in ways that are not inconsistent with the Vietnam Era Veterans' Readjustment Assistance Act of 1974, as amended. The information you submit will be kept confidential, except that (i) supervisors and managers may be informed regarding restrictions on the work or duties of disabled veterans, and regarding necessary accommodations; (ii) first aid and safety personnel may be informed, when and to the extent appropriate, if you have a condition that might require emergency in and (iii) Government officials engaged in enforcing laws administered by the Office of Federal Contract Compliance Programs, or enforcing the Americans with Disabilities                                                                                                    | ○ I am NOT a protected veteran.                                                                                                    |          |
| Reasonable Accommodation Notice  If you are a disabled veteran it would assist us if you tell us whether there are accommodations we could make that would enable you to perform the essential functions of the job, including special equipment, changes in the physical layout of the job, changes in the way the job is customarily performed, provision of personal assistance services or other accommodations. This information will assist us in making reasonable accommodations for your disability. Submission of this information is voluntary and refusal to provide it will not subject you to any adverse treatment. The information provided will be used only in ways that are not inconsistent with the Vietnam Era Veterans' Readjustment Assistance Act of 1974, as amended. The information you submit will be kept confidential, except that (i) supervisors and managers may be informed regarding restrictions on the work or duties of disabled veterans, and regarding necessary accommodations; (ii) first aid and safety personnel may be informed, when and to the extent appropriate, if you have a condition that might require emergency in adverse treatment. Contract Compliance Programs, or enforcing the Americans with Disabilities                                                                                                    | ○ I am NOT a veteran.                                                                                                    |          |
| If you are a disabled veteran it would assist us if you tell us whether there are accommodations we could make that would enable you to perform the essential functions of the job, including special equipment, changes in the physical layout of the job, changes in the way the job is customarily performed, provision of personal assistance services or other accommodations. This information will assist us in making reasonable accommodations for your disability.<br>Submission of this information is voluntary and refusal to provide it will not subject you to any adverse treatment. The information provided will be used only in ways that are not inconsistent with the Vietnam Era Veterans' Readjustment Assistance Act of 1974, as amended.<br>The information you submit will be kept confidential, except that (i) supervisors and managers may be informed regarding restrictions on the work or duties of disabled veterans, and regarding necessary accommodations; (ii) first aid and safety personnel may be informed, when and to the extent appropriate, if you have a condition that might require emergency treatment; and (iii) Government officials engaged in enforcing laws administered by the Office of Federal Contract Compliance Programs, or enforcing the Americans with Disabilities engaged in enforcing the Americans with Disabilities engaged in enforcing the Americans with Disabilities end to the extent appropriate, if you have a condition that might require emergency treatment.                                                                                                    | Military Discharge Date                                                                                                    |          |
| If you are a disabled veteran it would assist us if you tell us whether there are accommodations we could make that would enable you to perform the essential functions of the job, including special equipment, changes in the physical layout of the job, changes in the way the job is customarily performed, provision of personal assistance services or other accommodations. This information will assist us in making reasonable accommodations for your disability.<br>Submission of this information is voluntary and refusal to provide it will not subject you to any adverse treatment. The information provided will be used only in ways that are not inconsistent with the Vietnam Era Veterans' Readjustment Assistance Act of 1974, as amended.<br>The information you submit will be kept confidential, except that (i) supervisors and managers may be informed regarding restrictions on the work or duties of disabled veterans, and regarding necessary accommodations; (ii) first aid and safety personnel may be informed, when and to the extent appropriate, if you have a condition that might require emergency treatment; and (iii) Government officials engaged in enforcing laws administered by the Office of Federal Contract Compliance Programs, or enforcing the Americans with Disabilities engaged in enforcing the Americans with Disabilities engaged in enforcing the Americans with Disabilities end to the extent appropriate, if you have a condition that might require emergency treatment.                                                                                                    |                                                                                                    |          |
| including special equipment, changes in the physical layout of the job, changes in the way the job is customarily performed, provision of personal assistance services or other<br>accommodations. This information will assist us in making reasonable accommodations for your disability.<br>Submission of this information is voluntary and refusal to provide it will not subject you to any adverse treatment. The information provided will be used only in ways that are not<br>inconsistent with the Vietnam Era Veterans' Readjustment Assistance Act of 1974, as amended.<br>The information you submit will be kept confidential, except that (i) supervisors and managers may be informed regarding restrictions on the work or duties of disabled veterans, and<br>regarding necessary accommodations; (ii) first aid and safety personnel may be informed, when and to the extent appropriate, if you have a condition that might require emergency<br>treatment; and (iii) Government officials engaged in enforcing laws administered by the Office of Federal Contract Compliance Programs, or enforcing the Americans with Disabilities engaged<br>treatment; and (iii) Government officials engaged in enforcing laws administered by the Office of Federal Contract Compliance Programs, or enforcing the Americans with Disabilities<br>treatment; and (iiii) Government officials engaged in enforcing the Americans with Disabilities end the safety personnel may be informed when and to the extent appropriate.                                                                                                    |                                                                                                    |          |
| inconsistent with the Vietnam Era Veterans' Readjustment Assistance Act of 1974, as amended.<br>The information you submit will be kept confidential, except that (i) supervisors and managers may be informed regarding restrictions on the work or duties of disabled veterans, and<br>regarding necessary accommodations; (ii) first aid and safety personnel may be informed, when and to the extent appropriate, if you have a condition that might require emergency<br>treatment; and (iii) Government officials engaged in enforcing laws administered by the Office of Federal Contract Compliance Programs, or enforcing the Americans with Disabilities                                                                                                    | including special equipment, changes in the physical layout of the job, changes in the way the job is customarily performed, provision of personal assistance services or other                                                                                                    | h.,      |
| regarding necessary accommodations; (ii) first aid and safety personnel may be informed, when and to the extent appropriate, if you have a condition that might require emergency treatment; and (iii) Government officials engaged in enforcing laws administered by the Office of Federal Contract Compliance Programs, or enforcing the Americans with Disabilities                                                                                                    |                                                                                                    |          |
|                                                                                                    | regarding necessary accommodations; (ii) first aid and safety personnel may be informed, when and to the extent appropriate, if you have a condition that might require emergen treatment; and (iii) Government officials engaged in enforcing laws administered by the Office of Federal Contract Compliance Programs, or enforcing the Americans with Disabil   | cy       |
| Submit                                                                                                    |                                                                                                    |          |

# Form I-9

Only select the Go to Form I-9 link and complete an I-9 if instructed to do so.

| Form I-9                                                                                     |  |
|----------------------------------------------------------------------------------------------|--|
| Employment Eligibility Verification                                                          |  |
| Read instructions carefully before completing this form <u>I-9 Instructions for Employee</u> |  |
| You have not submitted the Form I-9 yet.                                                     |  |
| Go to Form 1-9                                                                               |  |
|                                                                                              |  |

# **Total Rewards**

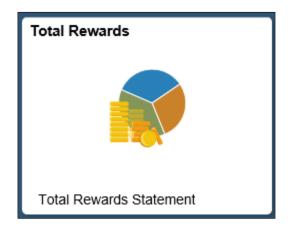

Select the Total Rewards tile to view a summary of compensation, benefits, retirement and federal/state taxes. The Rewards Period at the top can be changed to view data for previous years. Total Rewards statements are only generated for benefited employees.

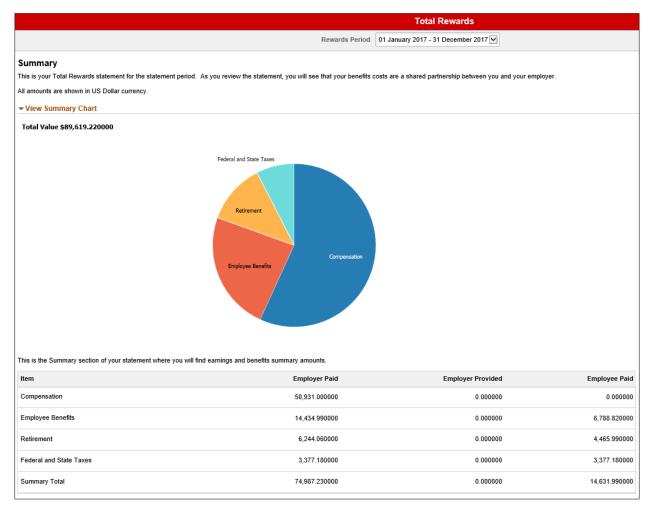